# *CS 450: Operating Systems Lecture 4: Processes & Threads*

*Spring 2014, J. Sasaki Dept of Computer Science Illinois Institute of Technology*

## *A Touch of Scheduling*

## *Overview of Scheduling*

- We'll study scheduling in detail later.
- Multitasking OS changes between tasks to increase CPU utilization
- OS updates accounting info regularly
- Cooperative vs preemptive scheduling
- Scheduler selects a ready process to allocate **CPU** 
	- Ready queue, Waiting queue

#### *Process Scheduling*

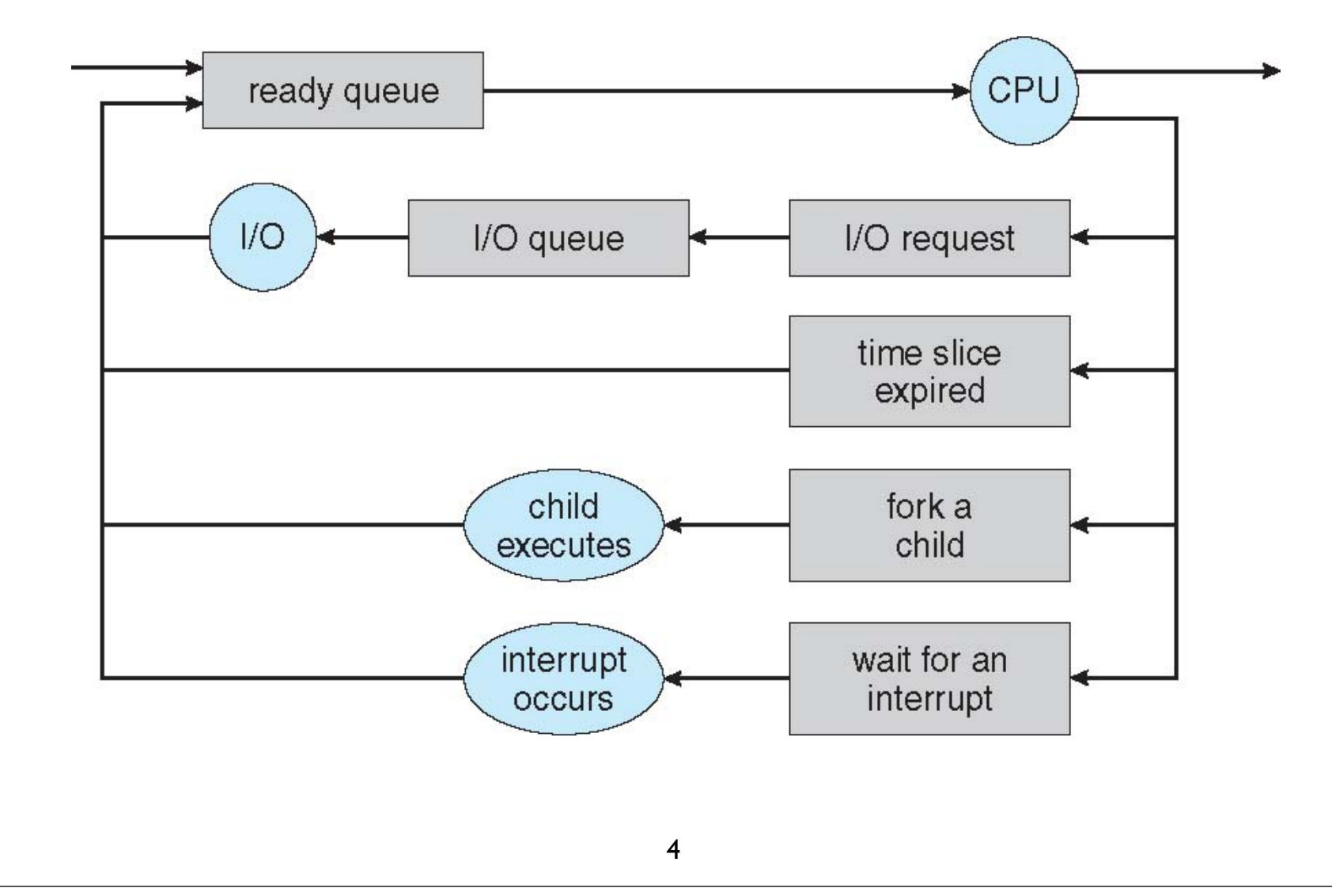

### *Schedulers*

- Short-term scheduler/dispatcher quickly selects process from ready queue.
- Long-term scheduler aims for a mix of I/Obound and CPU-bound ready processes.
- Medium-term scheduling decides which processes to swap in/out.

### *Thread Concepts*

## *Thread*

- A thread is an independent part of a program, in execution.
- Play-versus-performance view of process
	- Multiple activities on stage.
	- Each activity is a thread.
	- Share the stage, may interact.
	- Threads are individually scheduled.

### *Threads vs Processes*

- Process has ≥ 1 thread
	- Threads work together to perform the work of the process.
	- Threads share the resources of their process — address space, files
	- Thread interaction easy, context switching faster

#### *Multithreaded Processes*

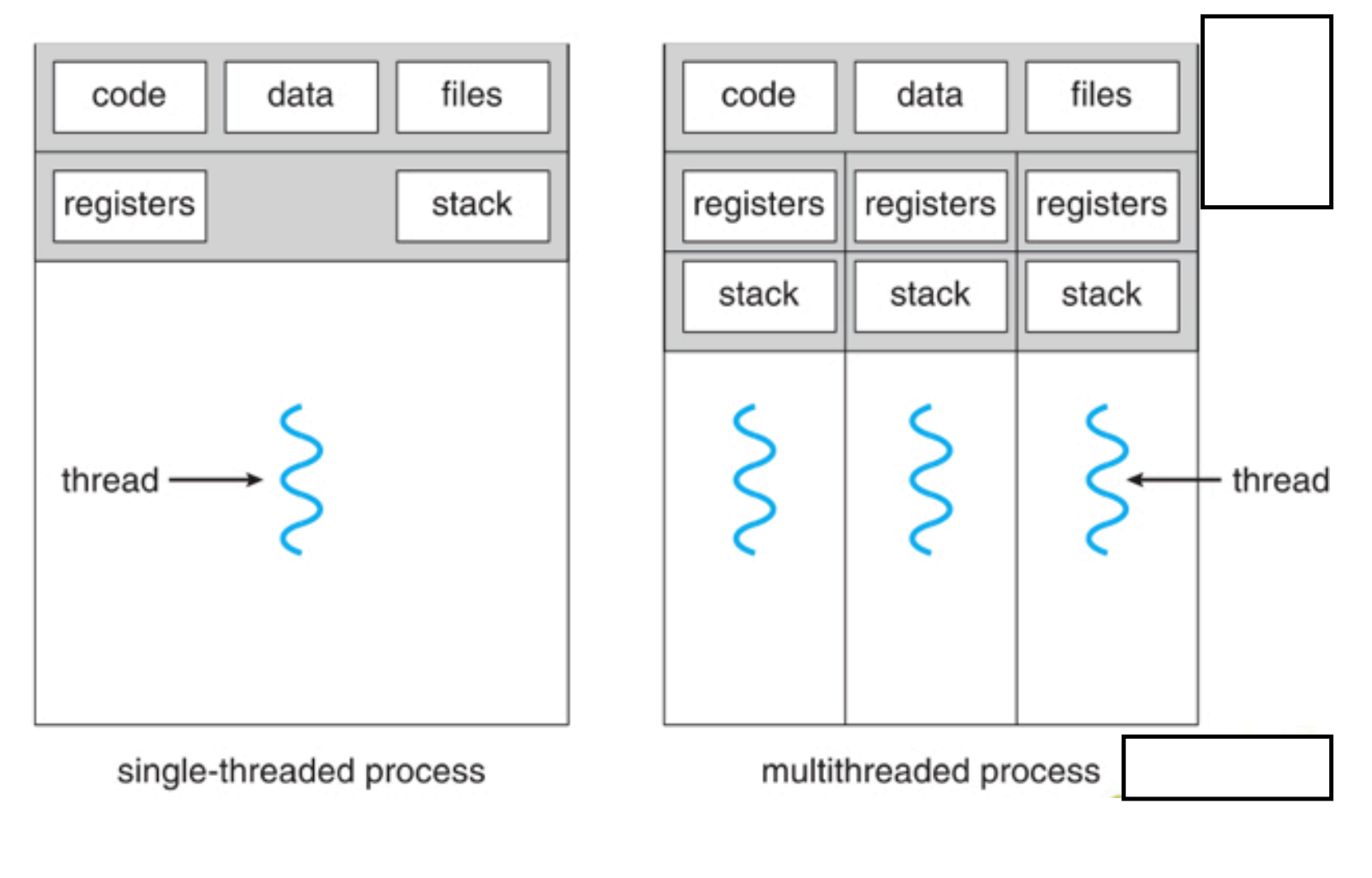

## *Thread Benefits*

- Can simplify code by organizing it along multiple threads.
- Blocking a thread may still allow other parts of a process to continue working.
- Resource sharing across threads can be easier than sharing across processes.
- Threaded code may be easier to speed up with multiprocessing.

## *Linux Tasks*

- Linux 2.4 blurred line between processes and threads.
	- Linux task that shares code, memory, open files, etc. of parent — like a thread.
	- Linux task that doesn't share more like a process.
	- Tasks get scheduled individually by kernel.

### *Linux Processes*

- Linux task creation heavily optimized
	- Copy-on-write memory for "unshared" address space.
- clone() system call used to create processes and threads
	- Process creation: clone (min sharing)
	- Thread creation: clone (max sharing)
		- (conceptually)

### *Threads in C*

## *POSIX C API*

- POSIX = Portable OS Interface IEEE standards for cross-OS compatibility.
- Thread creation via pthread create()
- Create a thread that executes a function.
- Wait for thread to finish: pthread join().
- Example: Lec04\_thread1.c

```
#include <pthread.h>
#include <stdio.h>
void *task(void *arg); // prototype
int main(void) {
   pthread t thd; // thread
   int retcode; \frac{1}{2} // 0 if thread creation succeeded
   // Create thread and have it run task
   retcode = pthread create(\&thd, NULL, task, NULL);
   printf("Thread creation returned code = d \nvert n", retcode);
   // Wait for thread to finish
   if (retcode == 0) {
      pthread join(thd, NULL);
   }
}
```

```
// Task run by thread; this one just
// prints a message.
//
void *task(void *arg) {
  printf("Thread called\n");
  return NULL;
}
```
/\* Output:

Thread creation returned code = 0 Thread called

\*/

## *Thread Argument*

- 4th parameter to pthread create() is a pointer to the thread task's argument.
	- Type is a general pointer: void \*
	- Thread has to cast pointer to correct type.
- Example: Lec04\_thread2.c

```
#include <pthread.h>
#include <stdio.h>
void *task(void *arg); // prototype
int main(void) {
   pthread t thd; // thread
   int retcode; \frac{1}{2} // 0 if thread creation succeeded
   int thd arg = 17;// argument to pass to thread
   // Create thread and have it run task; pass pointer to
   // thread argument.
   //
   retcode
      = pthread create(&thd, NULL, task, (void *) &thd arg);
   printf("Thread creation returned code = \delta d \n\cdot", retcode);
   printf("Thread argument at p\n", &thd arg);
   // Wait for thread to finish
   //
   pthread join(thd, NULL);
}
```

```
// Thread task takes pointer to an argument value.
//
void *task(void *arg) {
   int *my arg ptr = (int *) arg;
   int my_{arg} = \n{*my_{arg}}pyprintf("Thread called with argument %d at %p\n",
    my_arg, arg );
   return NULL;
}
/* Output:
```
Thread creation returned code = 0 Thread called with argument 17 at 0x7fff5c89dac8 Thread argument at 0x7fff5c89dac8

\*/

// Note: Last two lines could be swapped

## *Thread Result*

- 2nd parameter to pthread join() lets thread pass a result to the parent.
	- Result itself is a general pointer: void \*
	- Pass address of the void \* pointer
	- Parent has to cast pointer to correct type.
- Example: Lec04\_thread3.c

```
#include <pthread.h>
#include <stdio.h>
void *task(void *arg); // prototype
int main(void) {
   pthread t thd; // thread
   int retcode; \frac{1}{2} // 0 if thread creation succeeded
   int thd arg = 17;
   // Create thread and have it run task; pass
    // (pointer to) thread argument
    //
   retcode
       = pthread_create(&thd, NULL, task, (void *) &thd_arg);
   printf("Thread creation returned code = \daggerd\n", retcode);
   int *resultptr;
   pthread join(thd, (void **) &resultptr);
   printf("result at %p\n", resultptr);
   if (resultptr != NULL) {
       print('result = <math>8d\ln"</math>, *resultpt);}
}
```

```
int nonlocal; // task will return ptr to this variable
               // task can't return ptr to local variable
// Task returns pointer to its result
//
void *task(void *arg) {
   int my arg = *(int *) arg;
   printf("Thread called with argument %d\n", my_arg);
   nonlocal = my arg * 2;
   printf("nonlocal at %p\n", &nonlocal);
   return &nonlocal;
}
/* Output
Thread creation returned code = 0Thread called with argument 17
nonlocal at 0x100001078
result at 0x100001078
```
\*/

## *Threads in Python*

## *Python Threads*

- Module threading, class Thread
	- Specify thread's code to run via constructor or override run() method.
	- Specify thread name in constructor, retrieve via thread.name
	- Call thread.start() to run thread; thread is alive() until run() finishes.
	- Call another\_thread.join() to wait until the other thread terminates.
- threading.current thread() for the running thread

#### *Lec04\_thread4.py: Create threads*

```
import threading
from threading import Thread
import time
def main():
  print("Start threads but don't join them\n")
   for i in range(5):
     # Create a thread that sleeps for 6-i sec
      thd = Thread(target=say hello, \setminusargs=(6-i,), \ \ \ \ \ \ \name="mythread " + str(i) )thd.start()
      print('starting {}'.format(thd.name))
     print('{} alive? \{\}'\
        format(thd.name, thd.is alive() )
```

```
def say hello(sleep seconds):
  myname = threading.current_thread().name
  print('hello from {}'.format(myname))
  time.sleep(sleep seconds)
  print('goodbye from {}'.format(myname))
```
 $main()$  # run the main program

#### *Sample output (Note order the threads finish)*

hello from mythread 0 starting mythread 0 mythread\_0 alive? True hello from mythread\_1 starting mythread 1 mythread\_1 alive? True hello from mythread\_2 starting mythread 2 mythread\_2 alive? True hello from mythread\_3 starting mythread 3 mythread\_3 alive? True hello from mythread\_4 starting mythread 4 mythread\_4 alive? True goodbye from mythread\_4 goodbye from mythread\_3 goodbye from mythread\_2 goodbye from mythread\_1 goodbye from mythread\_0

#### *Lec04\_thread5.py: Create & join threads*

```
import threading
import time
from threading import Thread
def main():
  print("Start then join each thread\n")
   for i in range(5):
     # Create a thread that sleeps for 6-i sec
      thd = Thread(target=say hello, \setminusargs=(6-i,), \ \ \ \ \ \ \name="mythread " + str(i))thd.start()
     print('starting {}'.format(thd.name))
      thd.join()
```
def say hello(sleep seconds): myname = threading.current\_thread().name print('hello from {}'.format(myname)) time.sleep(sleep seconds) print('goodbye from {}'.format(myname))

 $main()$  # run the main program

#### *Sample output (Note order the threads finish)*

hello from mythread 0 starting mythread 0 goodbye from mythread\_0 hello from mythread\_1 starting mythread\_1 goodbye from mythread\_1 hello from mythread\_2 starting mythread\_2 goodbye from mythread\_2 hello from mythread\_3 starting mythread 3 goodbye from mythread\_3 hello from mythread\_4 starting mythread 4 goodbye from mythread\_4

#### *Sample output:*

hello from mythread 0 starting mythread 0 goodbye from mythread\_0 hello from mythread\_1 starting mythread\_1 goodbye from mythread\_1 hello from mythread\_2 starting mythread\_2 goodbye from mythread\_2 hello from mythread\_3 starting mythread 3 goodbye from mythread\_3 hello from mythread\_4 starting mythread 4 goodbye from mythread\_4